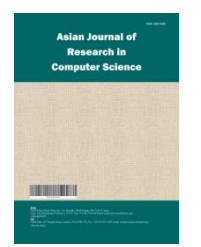

*Asian Journal of Research in Computer Science*

*12(1): 26-36, 2021; Article no.AJRCOS.74294 ISSN: 2581-8260*

# **Discussion and Improvement on the Calculation of the Relationship between the Base Emitter of the Bipolar Junction Transistor and the Temperature by Using MATLAB Software**

# **Ming-Jong Lin1\***

*<sup>1</sup>Southern Taiwan University of Science and Technology, No. 13, Ln. 388, Sec. 1, Anzhong Rd., Annan Dist., Tainan City 709, Taiwan (R.O.C.).*

## *Author's contribution*

*The sole author designed, analysed, interpreted and prepared the manuscript.*

#### *Article Information*

DOI: 10.9734/AJRCOS/2021/v12i130274 *Editor(s):* (1) Prof. G. Sudheer, GVP College of Engineering for Women, India. *Reviewers:* (1) J. Barsana Banu, SBM College of Engineering and Technology, India. (2) H. Mangalam, Sri Ramakrishna Engineering College, India. Complete Peer review History: https://www.sdiarticle4.com/review-history/74294

*Original Research Article*

*Received 11 July 2021 Accepted 21 September 2021 Published 24 September 2021*

# **ABSTRACT**

The purpose of this article is to explore and improve the effect of Bipolar Junction Transistor amplifier base-emitter on temperature changes. The prelude starts with Shockley's theory and its formula calculation. Research motivation, literature data and book principles cooperate with MATLAB application software skills to develop programs; it is used to calculate the relationship between various component parameters and temperature changes. The artificial calculation steps are too cumbersome and prone to clerical errors. Therefore, the program approach has been developed with report-style calculation results with both text and pictures. The feature of computer program calculation is the ability to compare and analyze the results produced at different temperatures, rapidly and repeatedly. The lack of known Bipolar Junction Transistors is replaced by Field Effect Transistors that are not affected by temperature. If the Bipolar Junction Transistor is used as the basis for the design, temperature changes must be considered to ensure the design quality. The purpose of this article is to introduce that the process of calculation has made the shift from an artificial-based way to a computer-based one.

\_\_\_\_\_\_\_\_\_\_\_\_\_\_\_\_\_\_\_\_\_\_\_\_\_\_\_\_\_\_\_\_\_\_\_\_\_\_\_\_\_\_\_\_\_\_\_\_\_\_\_\_\_\_\_\_\_\_\_\_\_\_\_\_\_\_\_\_\_\_\_\_\_\_\_\_\_\_\_\_\_\_\_\_\_\_\_\_\_\_\_\_\_\_\_\_\_\_\_\_\_

*Keywords: AC emitter resistance; bipolar junction transistor; field effect transistor; low and highfrequency response; Shockley theory.*

#### **1. INTRODUCTION**

Bipolar Junction Transistors have a place in the development of electronics. However, with the rapid development of technology and customer's requirements, the equipment has to operate in a high-quality and stable environment. Since, the AC emitter resistance value of the Bipolar Junction Transistor is affected by the surrounding temperature of the equipment, the amplifier related data, and such as voltage gain or lowfrequency frequency response also drifts. In order to thoroughly understand the phenomenon, in the research process, if the relevant data is calculated with the way of artificial written, the accuracy of the data will be affected by clerical errors due to tedious steps. Therefore, a program algorithm has been developed to provide rapid and effective analysis of temperature changes and the result data has been presented in a report form. In addition to the introduction, the structure of this article has the following paragraphs, literature review, Bipolar Junction Transistor amplifier circuit, artificial calculation steps, application program calculation verification and analysis, improvement plan Field Effect Transistor amplifier and execution program, and conclusions.

## **2. LITERATURE REVIEW**

There are countless books and journal articles published on the design of bipolar junction transistor amplifiers in the field of electrical and electronic engineering. This article only lists two basic electronics teaching books, some introduction to Shockley's theory on the Internet, and a few representative articles published on the use of MATLAB application software as a reference review.

Reference [1] is the Shockley theory, [2] and [3] are the explanations and application instructions of the basic textbooks of bipolar junction transistors; As for [4] and [5] are related to MATLAB software application reference and the examples in the textbooks [6,7] are based on the theoretical integration and application of actual transistor amplifier circuits are the blueprints for calculation and design. In [8], the author had introduced that the junction temperature estimation is obtained by the negative thermistor under dynamic conditions. As for [9,10], the junction temperature can be estimated by obtaining the dynamic thermal reactance from the frequency response of the system. In [11] the MATLAB application software is used to estimate the junction temperature of the Bipolar Junction Transistor and the result has high accuracy and small error compared with the actual value. Integrate the essence of the above-mentioned documents and cooperate with the data of each component of the amplifier and the parameter value of the transistor. Design a report-style result that is easy to operate and understand, so start the research and development process steps as follows.

#### **3. DESIGN PROGRAM**

Continuing the literature data, and then developing computer programs to perform complex calculations to facilitate data collection; this chapter restates Shockley's theoretical equations to guide the calculation of the amplifier circuit and confirm the influence of temperature on the amplifier results.

#### **3.1 Shockley Theory**

The voltage and current of the Bipolar Junction Transistor between the base emitter and the emitter will change due to the temperature, which will affect the related results of the amplifier and then produce stability drift. So, the scholar Shockley proposed an explanatory equation for this phenomenon, such as Formula 1. With it, a curve program related to the temperature change and the AC emitter resistance value is developed, as shown in the Appendix program 1. If the temperature changes from 0°C to 50°C, the corresponding AC emitter resistance value is shown in Fig. 1.

$$
I_E = I_R \left( e^{VQ/KT} - 1 \right) \tag{1}
$$

When the temperature is 25°C, T is 298 (273+25), and Q/KT is equal to 38.9 in formula 1.

$$
\frac{dI_E}{dV} = 38.9I_R e^{38.9} \text{ now that } I_R e^{38.9} = I_E + I_R
$$
  

$$
\frac{dI_E}{dV} = 38.9(I_E + I_R)
$$

Assuming  $I_R \ll I_E$ ;  $\frac{dI_E}{dV}$  $\frac{aT_E}{dV} \cong 38.9(I_E)$  The AC emitter resistance r ′ can be expressed as $\frac{dV}{dt}$  $\frac{uv}{dI_E}$ , as in formula 2.

$$
r' = \frac{dV}{dl_E} = \left(\frac{1}{38.9}\right) / I_E = \frac{0.0257V}{I_E}
$$
 (2)

## **3.2 Artificial Calculations Related Results for Bipolar Junction Transistor Amplifiers**

Following the above-mentioned knowledge of the AC resistance between the emitters of the Bipolar Junction Transistor, the emitter current value of the transistor must be calculated first. So this article will explain the circuit diagram as shown in Fig. 2 with the actual operation of the transistor amplifier, and the relevant parameters are shown in Table 2. This paragraph will present the results of basic calculations based on artificial calculations at a temperature of  $25^{\circ}$ C $-$ AC emitter resistance, voltage gain, lowfrequency and high-frequency response, etc. The artificial calculation steps are as follows:

$$
V_B = \left(\frac{R_2}{R_1 + R_2}\right) \times V_S = 6.62 \text{ V}
$$
  
\n
$$
V_E = V_B - 0.7V = 1.92 \text{ V}
$$
  
\n
$$
I_E = \frac{V_E}{R_E} = \frac{1.92V}{1000\Omega} = 1.92 \text{ mA}
$$
  
\n
$$
r' = \frac{0.0257V}{1.92mA} = 13.38 \Omega
$$
  
\n
$$
R_{l(in)} = \frac{1}{\left(\frac{1}{R_1} + \frac{1}{R_2} + \frac{1}{\beta_{ac} \times r}\right)} = 1.237 \text{ K}\Omega
$$

$$
f_{lc(in)} = \frac{1}{2\pi (R_S + R_{l(in)}) C_1} = 773 \text{ Hz}
$$

#### **Table 1. Symbol description of the Shockley equation**

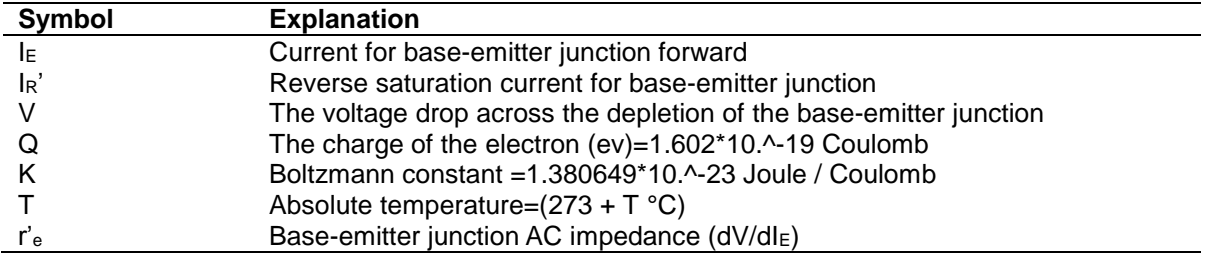

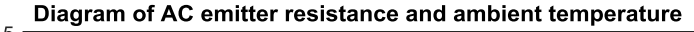

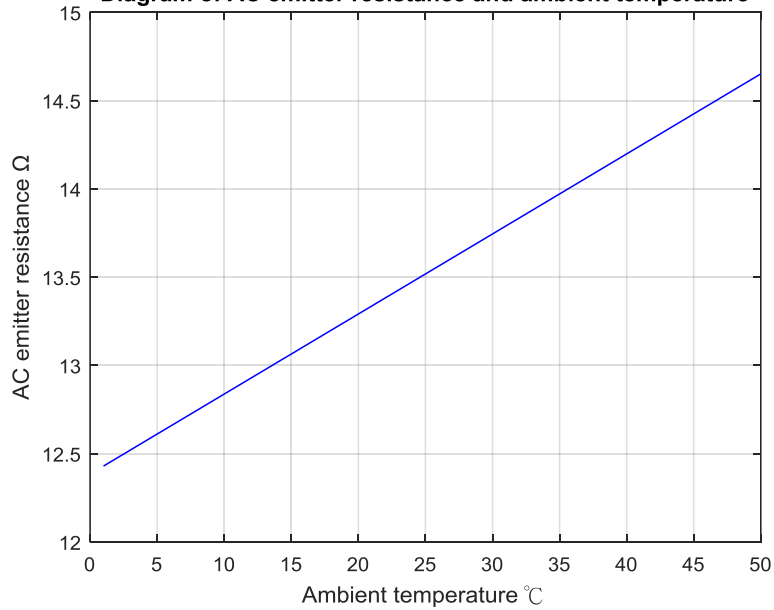

**Fig. 1. The relationship between AC emitter resistance and temperature change**

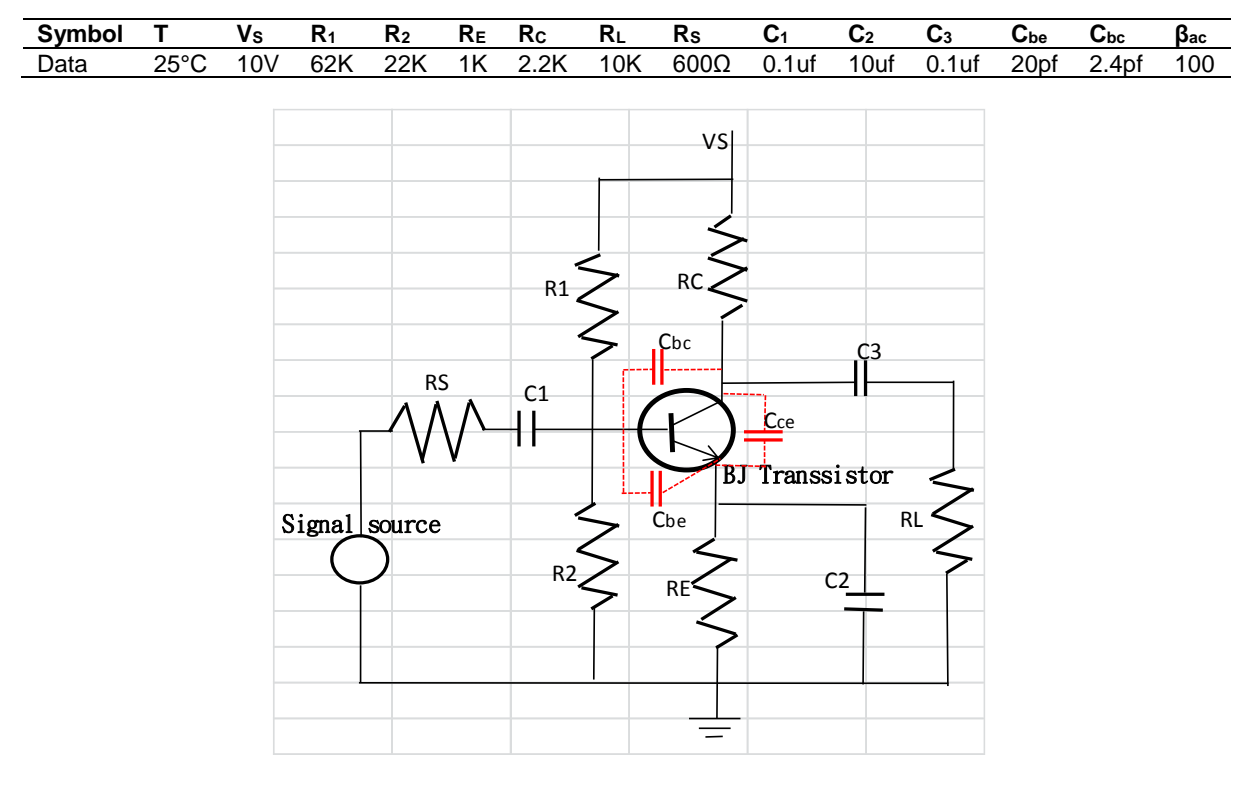

**Table 2. Related parameters of Bipolar Junction Transistor amplifier circuit**

**Fig. 2. Bipolar Junction transistor amplifier circuit**

$$
R_{l(th)} = \frac{1}{\left(\frac{1}{R_1} + \frac{1}{R_2} + \frac{1}{R_S}\right)} = 579 \Omega
$$
  
\n
$$
R_{l(emitter)} = \frac{R_{l(th)}}{\beta_{ac}} + r' = 19.17 \Omega
$$
  
\n
$$
f_{lc(pass)} = \frac{1}{2\pi \left(\frac{1}{\left(R_{l(emitter)}\right)} + \frac{1}{R_E}\right) C_2} = 747 H_Z
$$
  
\n
$$
f_{lc(out)} = \frac{1}{2\pi (R_L + R_C) C_3} = 130 H_Z
$$
  
\n
$$
A v_{(mid)} = \frac{\frac{1}{\left(\frac{1}{R_C} + \frac{1}{R_L}\right)}}{r'} = 134
$$
  
\nAttention rate = 
$$
\frac{\left(\frac{1}{R_1} + \frac{1}{R_2} + \frac{1}{\beta_{ac} \times r'}\right)}{R_S + \left(\frac{1}{R_1} + \frac{1}{R_2} + \frac{1}{\beta_{ac} \times r'}\right)}
$$

$$
= 0.67
$$
  

$$
Av_{(tot)} = Av_{(mid)} \times 0.67 = 91.12
$$

$$
C_{hin(Miller)} = C_{be}(Av_{(tot)} + 1) = 1842 \text{ pf}
$$

$$
C_{hin(tot)} = C_{hin(Miller)} + C_{bc} = 1844.4 \text{ pf}
$$
\n
$$
R_{h(in)} = \frac{1}{\left(\frac{1}{R_1} + \frac{1}{R_2} + \frac{1}{\beta_{ac} \times r} + \frac{1}{R_S}\right)} = 404 \text{ }\Omega
$$
\n
$$
f_{hc(in)} = \frac{1}{2\pi R_{h(in)} C_{hin(tot)}} = 21.36 \text{ } MHz
$$
\n
$$
C_{hout(Miller)} = C_{bc} \left(\frac{A v_{(tot)} + 1}{A v_{(tot)}}\right) = 2.43 \text{ pf}
$$
\n
$$
R_{hc} = \frac{1}{\left(\frac{1}{R_c} + \frac{1}{R_L}\right)} = 1805 \text{ }\Omega
$$
\n
$$
f_{hc(out)} = \frac{1}{2\pi R_{hc} C_{hout(Miller)}} = 36.80 \text{ } MHz
$$

The complicated calculation  $steps - AC$  emitter resistance, amplifier gain, low-frequency and high-frequency input and output frequency response and other related data been completed finally. During the calculation process, clerical errors will affect the accuracy of the relevant data.

*Lin; AJRCOS, 12(1): 26-36, 2021; Article no.AJRCOS.74294*

#### \*\*\*\*\*\*\*\*\*\*\*\*\*\*\*\*\*\*\*\*\*\*\*\*\*\*\*\*\*\*\*\*\*\*\*\*\*\*\*\*\*\*\*\*\*\*\*\*\*\*\*\*\*\*\*\*\*\*\*\*\*\*\*\*\*

Related data in the Bipolar Junction Transistor amplifier circuit X=[T|VS|R1|R2|RE|RC|RL|RS|C1|C2|C3|Cbe|Cbc|βac]; X= [25 10 62\*10.^3 22\*10.^3 1\*10.^3 2.2\*10.^3 10\*10.^3 600 0.1\*10.^-6 10\*10.^-6 0.1\*10.^-6 20\*10.^-12 2.4\*10.^-12 100] AC emitter resistance  $Ω: X3 = 13.3897$ Low frequency input frequency Hz: ans = 866 Low frequency input bypass frequency Hz: ans = 846 Low frequency output frequency Hz: ans = 130 Av total gain:  $ans = 90$ High frequency input frequency Hz:ans = 214645 High frequency output frequency Hz: ans = 36391804 \*\*\*\*\*\*\*\*\*\*\*\*\*\*\*\*\*\*\*\*\*\*\*\*\*\*\*\*\*\*\*\*\*\*\*\*\*\*\*\*\*\*\*\*\*\*\*\*\*\*\*\*\*\*\*\*\*\*\*\*\*\*\*\*\*\*

#### **Fig. 3. Bipolar Junction Transistor execution results at low frequency and high frequency at 25°C**

## **3.3 Program Design Bipolar Junction Transistor**

After the above-mentioned artificial calculation steps, the process is very cumbersome and easy to cause clerical errors and affect accuracy, leading to data distortion.

In order to prevent the defects of artificial calculation, a computer program algorithm was developed to replace artificial work, thereby shortening calculation time and improving efficiency and accuracy. This program will integrate Shockley's equations and artificial algorithm programs into MATLAB application software. It only needs to establish parameter input methods and calculation skills and cooperate with grammar to integrate into a simple, accurate and time-saving calculation tool.

The computer programs only perform in the MATLAB application software operating environment of the personal computer, after those parameters are keyed in (such as the attached program 2). This alone can accurately calculate the AC emitter resistance, voltage gain,

low and high-frequency response results, as shown in Fig. 3.

## **4. VERIFICATION AND ANALYSIS**

From the parameter values of the relevant components in the Bipolar Junction Transistor amplifier circuit in Fig. 2, key in the development program to accurately calculate the relevant results. In order to verify the example, the result data obtained at a temperature of 25°C is shown in Fig. 3; In addition, the data obtained from three different temperatures of 0°C, 25°C, and 50°C are cited, and taking few key items are selected for comparative analysis, as shown in Table 3. The comparison percentage is the ratio of 0°C to 50°C.

From the MATLAB program and the artificial calculation results, the relevant data are roughly consistent, and then the feasibility of the program is proved. However, its characteristic is that the "Shockley theory" is executed by a program to analyze the relationship between its base emitter voltage, emitter current and temperature, and it is found that the temperature rise is proportional to the AC emitter resistance, as shown in Fig. 1.

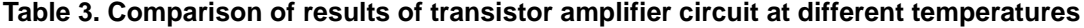

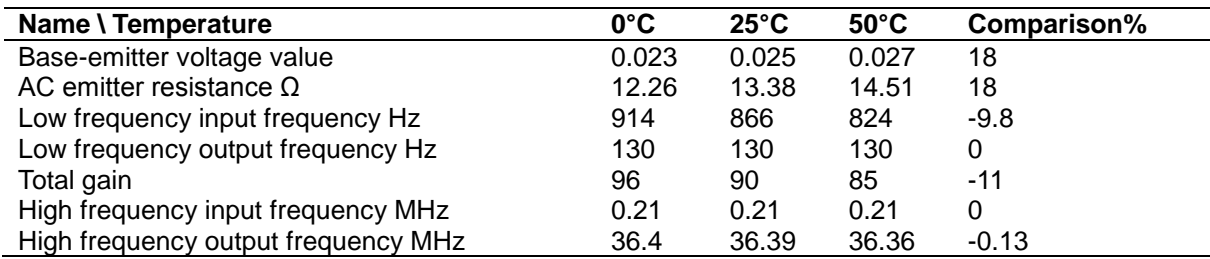

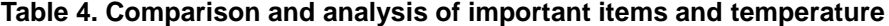

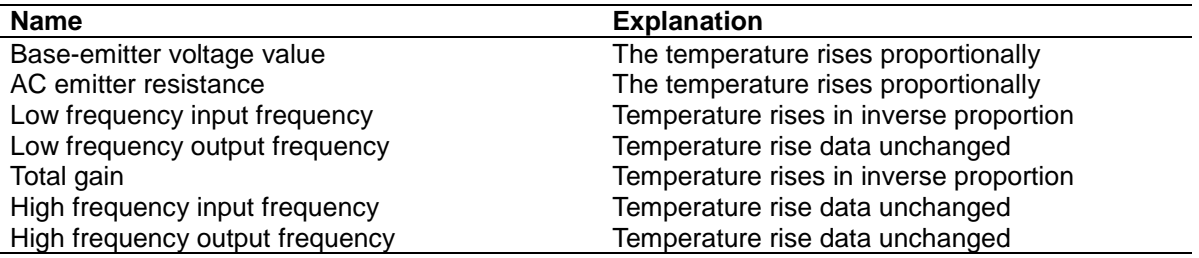

In addition, take the results of three different temperature data, as shown in Table 3, select important items and temperature changes for comparative analysis, as shown in Table 4. The overall program calculation can be executed repeatedly, not afraid of clerical errors in complicated calculations, and can graphically show the impact of temperature changes on the Bipolar Junction Transistor amplifier.

#### **5. IMPROVEMENT**

According to the above description, it is known that the operation of the Bipolar Junction Transistor will affect its stability and frequency response with temperature changes. In order to overcome this deficiency, a Field Effect Transistor will be used to replace it. This paragraph will use Shockley's theoretical formula, such as formula 3, to find the  $I<sub>D</sub>$  from the known parameter  $I_{\text{DSS}}$  and  $V_{\text{P}}$  values, then formula 4 and formula 5 are used to compile the program in sequence. Taking a Field Effect Transistor (FET) amplifier circuit diagram and related, parameters execute the program and display the calculation results in graphs.

## **5.1 Artificial Calculations Related Results for Field Effect Transistor Amplifier**

In order to demonstrate and narrate, a Field Effect Transistor amplifier circuit is specially used, as shown in Fig. 4 and related component parameter values, as shown in Table 5. Following the artificial calculation procedure in [7], the steps are as follows: There are three important formulas, such as formulas 3, 4, and 5. then follow the above method to calculate the steps and input the parameters of the Field Effect Transistor amplifier circuit components, and complete the computer programming with MATLAB software technology.

$$
I_D = I_{DSS} \left( 1 - \frac{v_{GS}}{v_P} \right)^2 \tag{3}
$$

$$
g_{mo} = \frac{2I_{DSS}}{|V_P|} \tag{4}
$$

$$
g_m = g_{mo} \left( 1 - \frac{v_{GSQ}}{v_P} \right) \tag{5}
$$

$$
R_i = R_G = 1 M \Omega
$$

$$
f_{LG} = \frac{1}{2\pi (R_{sig} + R_i)C_G} = 15 \, H_Z
$$

$$
R_0 \cong R_D = 4.7 \; K\Omega
$$

$$
f_{LC} = \frac{1}{2\pi (R_0 + R_L)C_C} = 46 \, H_Z
$$

$$
R_{eq} = \frac{1}{\left(\frac{1}{R_S} + \frac{1}{1/g_m}\right)} = 333 \ \Omega
$$

$$
f_{LS} = \frac{1}{2\pi R_{eq}C_c} = 238 H_Z
$$

$$
Av_{(mid)} = -g_m \frac{R_D * R_L}{R_D + R_L} = -2.99
$$

$$
R_{THi} = \frac{R_{sig} * R_G}{R_{sig} + R_G} = 9.9 K \Omega
$$

$$
C_{Mi} = (1 - Av_{(mid)}) * C_{gd}
$$

$$
C_i = C_{Wi} + C_{gs} + C_{Mi}
$$

$$
f_{Hi} = \frac{1}{2\pi R_{THi} C_i} = 893 \, KH_Z
$$

$$
R_{THo} \cong \tfrac{R_D * R_L}{R_D + R_L} = 1.5 \; K \; \Omega
$$

$$
C_{Mo} = \left(1 - \frac{1}{Av_{(mid)}}\right) * C_{gd}
$$

$$
C_o = C_{Wo} + C_{ds} + C_{Mo}
$$

$$
f_{Ho} = \frac{1}{2\pi R_{THo} C_o} = 13010 \, KH_Z
$$

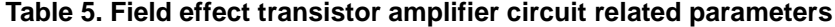

| Symbol | $V_{DD}$ | $R_{SIG}$ | R <sub>G</sub> | $R_D$ | $R_{S}$ | $R_L$                  | C <sub>G</sub>        | $\overline{c_{c}}$    | $\overline{c_s}$                                | $C_{gd}$        | $C_{gs}$                                                            | $C_{ds}$               | $C_{wo}$ | $C_{wi}$ | $I_{DSS}$ | $V_P$ | V <sub>GSQ</sub> |
|--------|----------|-----------|----------------|-------|---------|------------------------|-----------------------|-----------------------|-------------------------------------------------|-----------------|---------------------------------------------------------------------|------------------------|----------|----------|-----------|-------|------------------|
| Data   | 20       | 10K       | $1M$           | 4.7K  | 1K      | 2.2K                   | $0.01$ uf             | $0.5$ uf              | 2uf                                             | 2 <sub>pf</sub> | 4pf                                                                 | 0.5 <sub>pf</sub>      | 5pf      | 6pf      | 8mA       | $-4$  | $-2$             |
|        |          |           |                |       |         | RRIG<br>Signal resouce | C <sub>G</sub><br>Cw1 | $\frac{1}{cgs}$<br>RG | VDD<br>R <sub>D</sub><br>Cgd<br>Rs'<br>$\equiv$ | Cds             | FET Transistor<br>Cс<br>$\frac{1}{1}$ Cwo<br>$\overline{\text{Cs}}$ | $\mathsf{R}\mathsf{L}$ |          |          |           |       |                  |

**Fig. 4. Field effect transistor amplifier circuit**

*Lin; AJRCOS, 12(1): 26-36, 2021; Article no.AJRCOS.74294*

# \*\*\*\*\*\*\*\*\*\*\*\*\*\*\*\*\*\*\*\*\*\*\*\*\*\*\*\*\*\*\*\*\*\*\*\*\*\*\*\*\*\*\*\*\*\*\*\*\*\*\*\*\*\*\*\*\*\*\*\*\*\*\*\* Related data in the Field Effect Transistor amplifier circuit X=[V<sub>DD</sub>|R<sub>S</sub>IG|R<sub>G</sub>|R<sub>D</sub>|R<sub>S</sub>|R<sub>L</sub>|C<sub>G</sub>|C<sub>C</sub>|C<sub>S</sub>|Cgd|Cgs|Cds|Cwo|Cwi|ID<sub>SS</sub>|V<sub>P</sub>|Vgsq];

X=[20 10\*10.^3 1\*10.^6 4.7\*10.^3 1\*10.^3 2.2\*10.^3 0.01\*10.^-6 0.5\*10.^-6 2\*10.^-6 2\*10.^-12 4\*10.^-12 0.5\*10.^-12 5\*10.^-12 6\*10.^-12 0.008 -4 -2] Low frequency input frequency Hz: ans = 15 Low frequency output frequency Hz: ans = 46 Low frequency input bypass frequency Hz: ans = 238 Av gain:  $X8 = -2.9971$ High frequency input frequency KHz: ans = 893 High frequency output frequency KHz: ans = 13010 \*\*\*\*\*\*\*\*\*\*\*\*\*\*\*\*\*\*\*\*\*\*\*\*\*\*\*\*\*\*\*\*\*\*\*\*\*\*\*\*\*\*\*\*\*\*\*\*\*\*\*\*\*\*\*\*\*\*\*\*\*\*\*\*\*

#### **Fig. 5. Field effect transistor gain and low-frequency and high-frequency execution results**

#### **5.2 Program Design for Field Effect Transistor**

The execution program will be compiled, as shown in Appendix program 3, in the MATLAB software operating environment of the personal computer, key in the corresponding parameters in sequence. The result is shown in Fig. 5.

# **6. CONCLUSION**

This article uses "Shockley's theory" to explore the stability of amplifier operation based on the relationship between the voltage and temperature of the Bipolar Junction Transistor between the base and the emitter. The description explains that the advantages of program calculations can avoid the trouble caused by human clerical errors. Its biggest feature is that it can repeatedly and quickly calculate and display the temperature change result data in the report. The operation is simple and only needs to input the components and related parameters in program. The collector load resistance of the Bipolar Junction Transistor has a great influence on the emitter current and the low and high frequency output frequency. Therefore, the load resistance in the amplifier circuit must be carefully calculated from the two values of  $R_c$  and  $R_L$ . Following the relationship between the Shockley equations 3 and 5 used in the Field Effect Transistor and the input circuit involved, the low and high frequency output frequency response must be carefully obtained. The most important point is that the temperaturedependent shortcomings of Bipolar Junction Transistor amplifiers can be improved by Field Effect Transistors. These computer programming algorithms are helpful to engineers and students in electrical engineering and electronics and related fields in research and design.

# **COMPETING INTERESTS**

Author has declared that no competing interests exist.

# **REFERENCES**

- 1. Shockley diode equation. Available:https://en.wikipedia.org/wiki[/Shoc](https://en.wikipedia.org/wiki/Shockley_diode_equation) [kleydiode equation -](https://en.wikipedia.org/wiki/Shockley_diode_equation) Wikipedia
- 2. NPN Transistor Circuit Working. Available:https://www.electronicshub.org/n pn-transistor/
- 3. Section C4: BJT Characteristic Curves. Available:https//coefs.uncc.edu/dlsharer/fil es/2012/04/c4.pdf
- 4. Ming-Jong Lin. Applied the Software of MATLAB to Calculate the Balanced Three-Phase Fault Using Impedance Matrix. 2020 International Symposium on Computer, Consumer and Control (IS3C) Nov 13~16, 2020, Taichung. Taiwan.
- 5. Ming-Jong Lin. Advantage to Short Circuit Current of Calculation on Power System by the MVA Method. Asian Journal of Research in Computer Science. 2020;6(1): 28-36. Article no.AJRCOS.58344.
- 6. Floyd. Electronic devices conventional current version. International Edition, 7th Edition; 2005.
- 7. Robert L. Boylestad Looouis Nashelsky, Electronic devices and circuit theory. Pearson Education Taiwan Ltd. 10th Edition; 2009.
- 8. Yu Zhou, Wei Shi, Junsong Tang, Xiang Wang, Wuhua Li, Xiangning He, Chaoshan Zhang and Zhuozhi Li. Dynamic Junction Temperature Estimation via Builtin Negative Thermal Coefficient (NTC) Thermistor in High Power IGBT Modules. 978-1-5090-5366-7/17/\$31.00 ©2017 IEEE.

*Lin; AJRCOS, 12(1): 26-36, 2021; Article no.AJRCOS.74294*

- 9. Ze Wang and Wei Qiao. An Online Frequency-Domain Junction Temperature Estimation Method for IGBT Modules. IEEE Transactions on Power Electronics. 2015;30(9).
- 10. Hui Hui Bao. Calculation and Analysis of IGBT Power Loss in Drive System for EV. Proceedings of 2020 IEEE, International Conference on Applied Superconductivity

and Electromagnetic Devices, Nov 20-23, 2015, Shanghai China.

11. Chao Dong, Peiye Mao. The junction temperature measurement of insulated gate bipolar transistor based on multi-layer feed -forward neural network is presented. Proceedings of 2020 IEEE, International<br>Conference on Mechatronics and on Mechatronics and Automation, Oct 13 - 16, Beijing, China.

#### **APPENDIX**

#### **Program 1:**

```
clear;
x=zeros(1,50);
for i=1:50
x(i) = (1/((1.602*10.^{19})/((273.15+i)*1.38*10.^{12}3))*1000end 
x1=x/1.9;
disp(x1)
plot(x1, 'b')grid on
title('Diagram of AC emitter resistance and ambient temperature')
xlabel('Ambient temperature °C')
ylabel('AC emitter resistance Ω')
```
#### **Program 2:**

clear all % 28/07 2021 fprintf('\*\*\*\*\*\*\*\*\*\*\*\*\*\*\*\*\*\*\*\*\*\*\*\*\*\*\*\*\*\*\*\*\*\*\*\*\*\*\*\*\*\*\*\*\*\*\*\*\*\*\*\*\*\*\*\*\*\*\*\*\*\*\*\*\*\n') fprintf ('Related data in the Bipolar Junction Transistor amplifier circuit') X=input ('X=[T|VS|R1|R2|RE|RC|RL|RS|C1|C2|C3|Cbe|Cbc|βac];\n X= '); A=1.602\*10.^-19; B= 1.380649\*10.^-23;  $C = (273.15 + X (1))^*B;$  $D = A/C;$  $E = (1/D);$  $X1=(X(4)/(X(3)+X(4)))^*X(2);$ X2=(X1-0.7)/X(5); fprintf ('AC emitter resistance Ω') X3=E/X2  $X4=1/(1/X(3)+1/X(4)+1/(X3*X(14)))$ ; % fprintf ('Low frequency input frequency Hz')  $X5=1/(6.28*(X4+X(8))*X(9));$ fix $(X5)$  %  $X6=1/(1/X(3)+1/X(4)+1/X(8));$ X7=X6/X(14)+X3; fprintf ('Low frequency input bypass frequency Hz')  $X8=1/(6.28*(1/(1/X7+1/X(5)))*X(10));$ fix $(X8)$  % fprintf ('Low frequency output frequency Hz') X9=1/(6.28\*(X(6)+X(7))\*X(11)); fix $(X9)$  %  $X10=(1/(1/X(6)+1/X(7)))/X3;$ fix(X10);  $X11=1/(1/X(3)+1/X(4)+1/(X(14)*X3))/(X(8)+(1/(1/X(3)+1/X(4)+1/(X(14)*X3))));$ fprintf ('Av total gain') X12=X11\*X10; fix(X12) % X13=X(12)\*(X12+1); X14=X13+X(13);  $X15= 1/(1/X(3)+1/X(4)+1/X(8)+1/(X(14)^*X3));$ fprintf ('High frequency input frequency Hz') X16=1/(6.28\*X15\*X14); fix(X16) X17=X(13)\*((X12+1)/X12);

 $X18=(1/(1/X(6)+1/X(7)))$ ; fprintf ('High frequency output frequency Hz') X19=1/(6.28\*X18\*X17); fix(X19) fprintf('\*\*\*\*\*\*\*\*\*\*\*\*\*\*\*\*\*\*\*\*\*\*\*\*\*\*\*\*\*\*\*\*\*\*\*\*\*\*\*\*\*\*\*\*\*\*\*\*\*\*\*\*\*\*\*\*\*\*\*\*\*\*\*\*\*\*\n')

#### **Program 3:**

clear all % 11/08 2021 fprintf('\*\*\*\*\*\*\*\*\*\*\*\*\*\*\*\*\*\*\*\*\*\*\*\*\*\*\*\*\*\*\*\*\*\*\*\*\*\*\*\*\*\*\*\*\*\*\*\*\*\*\*\*\*\*\*\*\*\*\*\*\*\*\*\*\*\*\*\n') fprintf ('Related data in the Field Effect Transistor amplifier circuit')  $X=$ input ('X=[V<sub>DD</sub>|R<sub>SIG</sub>|R<sub>G</sub>|R<sub>D</sub>|R<sub>S</sub>|R<sub>L</sub>|C<sub>G</sub>|C<sub>C</sub>|C<sub>gd</sub>|C<sub>gs</sub>|C<sub>ds</sub>|C<sub>wo</sub>|C<sub>wi</sub>|I<sub>DSS</sub>|V<sub>P</sub>|V<sub>gsq</sub>];\n X='); syms X1 S=solve(X(15)\*(1-(X1\*X(5)/X(16)).^2-X1),X1); S1=min(S); X1=2\*X(15)/abs(X(16)); %gmo X2=X1\*(1-(X(17)/X(16))); %gm fprintf ('Low frequency input frequency Hz')  $X3=1/(6.28*(X(2)+X(3))*X(7));$ fix $(X3)$  % fprintf ('Low frequency output frequency Hz')  $X4=1/(6.28*(X(4)+X(6))*X(8));$ fix(X4) X5=(X(5)\*(1/X2))/(X(5)+(1/X2)); fprintf ('Low frequency input bypass frequency Hz') X6=1/(6.28\*X5\*X(9)); fix $(X6)$  % fprintf ('Av gain')  $X7=(X(4)^*X(6))/(X(4)+X(6))$ ; % Rth X8=-X2\*X7  $X9=(X(2)^*X(3))/(X(2)+X(3))$ ; % R<sub>th</sub> X10=X(14)+X(11)+(1-(X8))\*X(10); % CI fprintf ('High frequency input frequency KHz')  $X11=(1/(6.28*X9*X10));$ X12=X11/10.^3; fix(X12)  $X13=X(13)+X(12)+X(10)^*(1-1/X8);$  % C<sub>o</sub> fprintf ('High frequency output frequency KHz')  $X14 = (1/(6.28*(X(4)*X(6)/(X(4)+X(6)))*X13))/10.^3;$  $fix(X14)$ fprintf('\*\*\*\*\*\*\*\*\*\*\*\*\*\*\*\*\*\*\*\*\*\*\*\*\*\*\*\*\*\*\*\*\*\*\*\*\*\*\*\*\*\*\*\*\*\*\*\*\*\*\*\*\*\*\*\*\*\*\*\*\*\*\*\*\*\*\*\*\n')

\_\_\_\_\_\_\_\_\_\_\_\_\_\_\_\_\_\_\_\_\_\_\_\_\_\_\_\_\_\_\_\_\_\_\_\_\_\_\_\_\_\_\_\_\_\_\_\_\_\_\_\_\_\_\_\_\_\_\_\_\_\_\_\_\_\_\_\_\_\_\_\_\_\_\_\_\_\_\_\_\_ *© 2021 Lin; This is an Open Access article distributed under the terms of the Creative Commons Attribution License [\(http://creativecommons.org/licenses/by/4.0\)](http://creativecommons.org/licenses/by/4.0), which permits unrestricted use, distribution, and reproduction in any medium, provided the original work is properly cited.*

> *Peer-review history: The peer review history for this paper can be accessed here: https://www.sdiarticle4.com/review-history/74294*